# eIntranet.net

## **Jak efektivně zavádět eIntranet ve firmě?**

#### **1. RELEVANTNÍ MODULY**

Pro přehlednost a snadnou orientaci uživatelů doporučujeme v Nastavení, záložka Povolené moduly, **spustit pouze moduly, které jsou pro firmu v aktuální chvíli relevantní**.

Spuštění velkého počtu modulů hned na začátek by mohlo být pro uživatele zmatečné a nepřehledné.

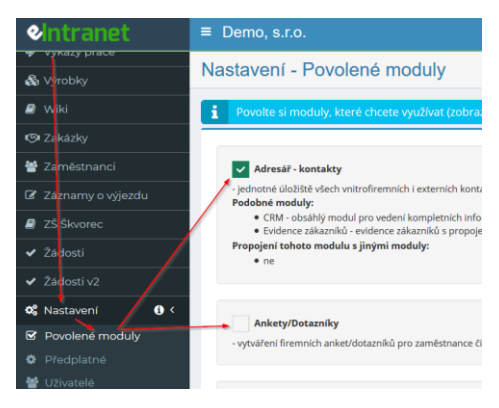

#### **2. ZAJÍMAVÉ MODULY**

Pro snadnější návyk uživatelů na využívání aplikace eIntranet.net doporučujeme, aby **uživatelé začali nejprve využívat pro ně atraktivní moduly.**

Mezi uživatelsky oblíbené aktivity patří například předkládání žádostí o dovolenou v modulu dovolené či zobrazení aktuálního obědového menu v modulu nástěnky či novinky.

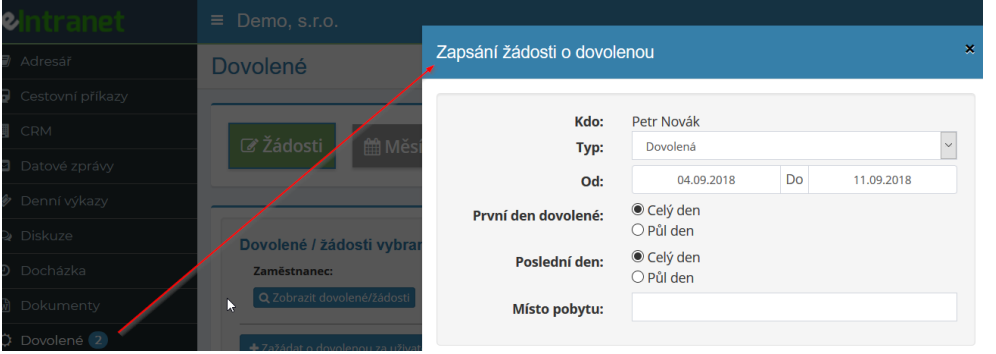

### **3. POSTUPNÉ ZAVEDENÍ MODULŮ**

V první fázi je důležité uživatele nezahltit a **se zaváděním aplikace začít postupně** – teprve až si uživatelé navyknou využívat určitý modul, pak teprve zavést modul další.

Předejdete tak případnému zmatení uživatelů a "šoku" z toho, že mají začít používat něco nového.